## **PARTIE 1: NOTION DE GRAPHE PONDÉRÉ**

## 1. EXEMPLE ET VOCABULAIRE

Comment déterminer le meilleur itinéraire entre deux villes d'un réseau routier ?

Ci-dessous sont représentées de deux manères différentes les 12 préfectures de la région Auvergne Rhône-Alpes.

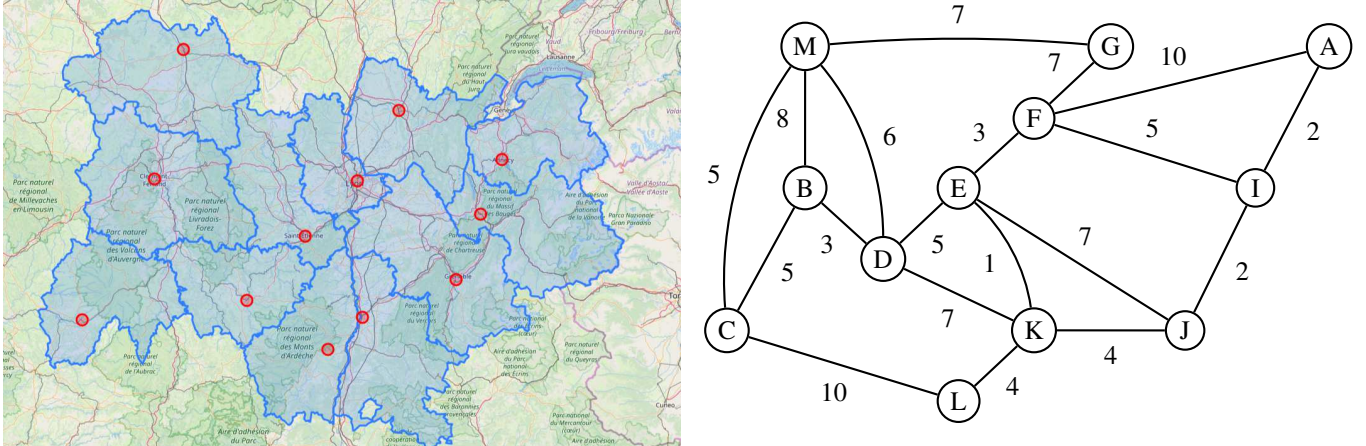

Sur le diagramme de droite :

- Les 12 villes sont symbolisées par les points M, B, C,..., A.
- Les routes reliant ces villes sont représentées par des segments.
- Les coûts de transport (en euros) nécéssaires pour emprunter les routes sont indiqués sur chaque segment.

# 2. À RETENIR

- Un tel diagramme s'appelle un graphe.
- Les points, représentant les villes, sont appelés les sommets du graphe.
- Les segments, représentant les routes, sont appelés les arètes (ou arcs) du graphe.
- Optionnel : sur chaque arète, on peut donner une valeur numérique indiquant la distance, la durée, le coût, ... nécessaire pour l'emprunter(on dit alors que le graphe est pondéré)

## 3. EXERCICE

Au sommet M du graphe précédent se trouve la ville de Moulins et au sommet A se trouve la ville d'Annecy.

1. Déterminer deux itinéraires possibles pour aller de Moulins à Annecy.

. . . . . . . . . . . . . . . . . . . . . . . . . . . . . . . . . . . . . . . . . . . . . . . . . . . . . . . . . . . . . . . . . . . . . . . . . . . . . . . . . . . . . . . . . . . . . . . . . . . . . . . . . . .

- 2. Calculer le coût total de chacun de ces deux itinéraires.
- 3. Est-il possible de trouver un itinéraire dont le coût est inférieur à 28  $\epsilon$ ?

. . . . . . . . . . . . . . . . . . . . . . . . . . . . . . . . . . . . . . . . . . . . . . . . . . . . . . . . . . . . . . . . . . . . . . . . . . . . . . . . . . . . . . . . . . . . . . . . . . . . . . . . . . .

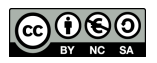

#### **Problème 1**

Trois professeurs *P*<sup>1</sup> , *P*<sup>2</sup> , *P*<sup>3</sup> devront donner jeudi prochain un certain nombre d'heures de cours à 3 groupes d'élèves *G*1, *G*2, *G*<sup>3</sup> :

- $P_1$  doit donner 2 heures de cours à  $G_1$  et 1 heure à  $G_2$ ,
- *P*<sup>2</sup> doit donner 1 heure de cours à *G*1, 1heure à *G*<sup>2</sup> et 1 heure à *G*3,
- $P_3$  doit donner 1 heure de cours à  $G_1$ , 1 heure à  $G_2$  et 2 heures à  $G_3$ .
- 1. Aidez-vous du graphe (et de couleurs différentes) pour proposer un planning du jeudi pour ces 3 professeurs.

2. Combien faudra-t-il de plages horaires au minimum ?

#### **Problème 2**

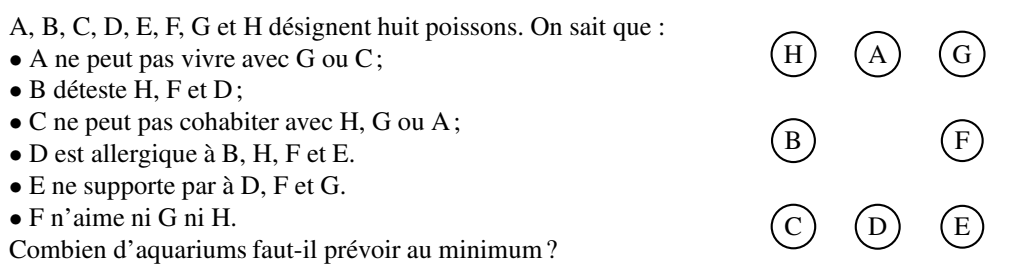

## **PARTIE 3: TROUVER LE CHEMIN OPTIMUM SUR UN GRAPHE**

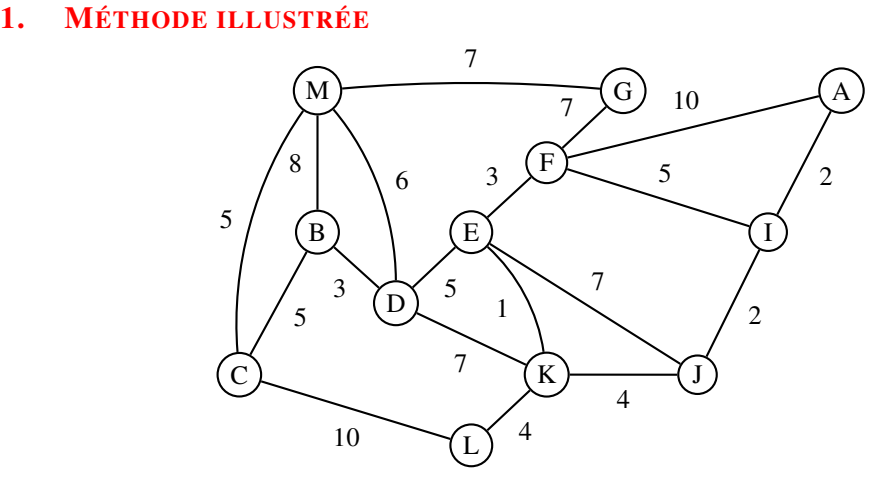

- 1. Donner l'itinéraire qui vous parait le moins cher.
- 2. Calculer son prix

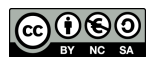

 $(P1)$  (G1

P2 ) (G2

G3

Il est possible de déterminer le chemin donnant le coût minimal du graphe en suivant la méthode décrite page suivante et appelée algorithme de Dijkstra.

### **Exemple : Quel est le chemin le plus court pour aller de A à E ?**

• **Méthode :**

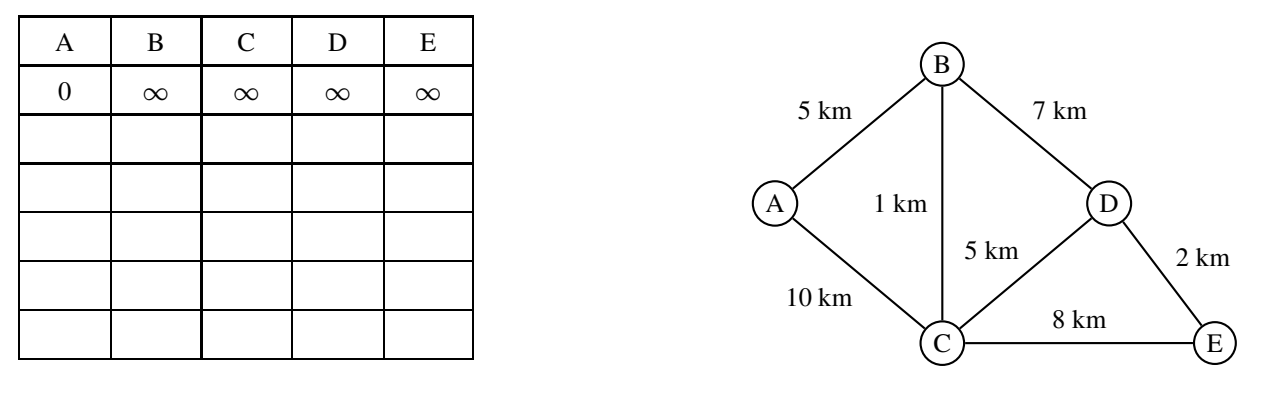

Bilan : Le chemin le plus court est . . . . . . . . . . . . . . . . . . . . . . . . et il a pour longueur (en km) : . . . . . . . . . . . . . . . . . . . . . . . . .

#### • **Vérification du chemin le plus court en ligne :**

- 1. Se rendre sur <https://mdahshan.github.io/dijkstra/>
- 2. Construire les sommets avec le bouton Draw vertex
- 3. Construire les arcs reliant les sommets avec le bouton Draw edge
- 4. Pondérer les arcs avec les km avec le bouton Set cost or label
- 5. Définir le sommet de départ avec le bouton Set Start

#### **Exercice : Retour sur l'exercice des préfectures**

Appliquer la méthode précédente pour déterminer le chemin le moins cher pour aller de M à A.

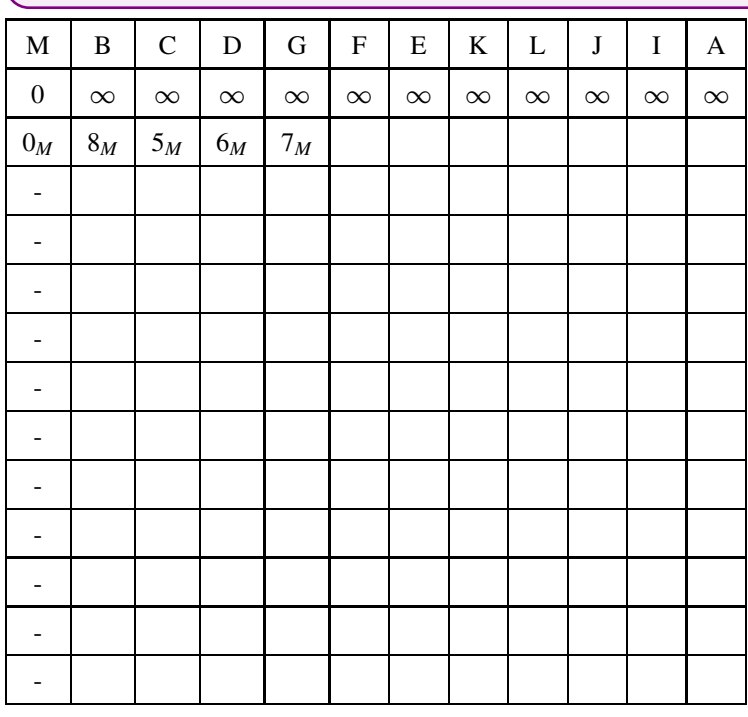

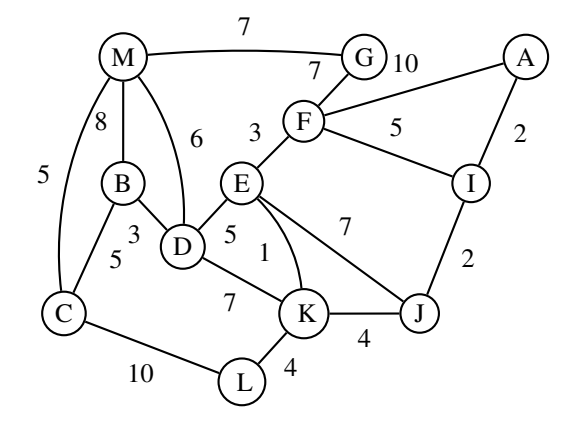

## Bilan :

- L'algorithme s'arrête, on a parcouru tous les sommets du graphe.
- Le prix de l'itinéraire le moins couteux est de ................ $\epsilon$ .
- En lisant le tableau en partant de la fin, on obtient cet itinéraire. Il s'agit de : ..............
- © S. COLOMBAN Lycée Ella Fitzgerald Année 2021/2022

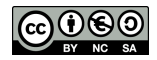

<span id="page-3-0"></span>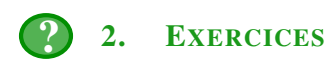

1. Le graphe ci-dessous représente le coût en euros, d'acheminement d'une marchandise le long du réseau routier. Par une méthode analogue à l'exemple précedent, déterminer le chemin le moins couteux permettant de livrer un colis depuis le sommet Grenoble jusqu'au sommet Roussillon.

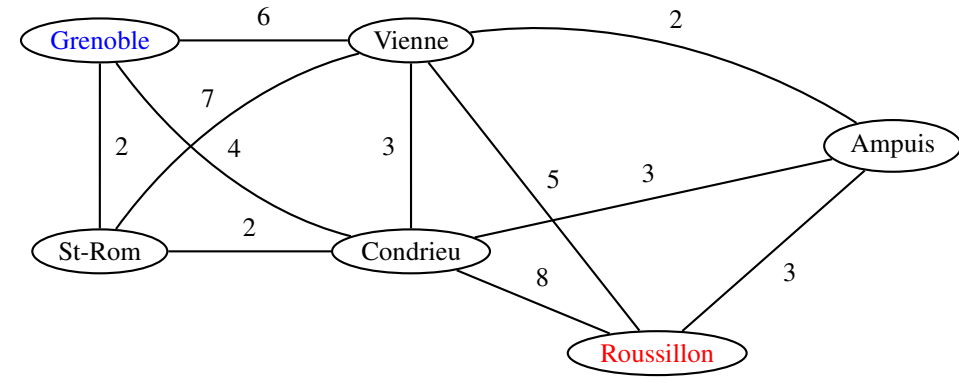

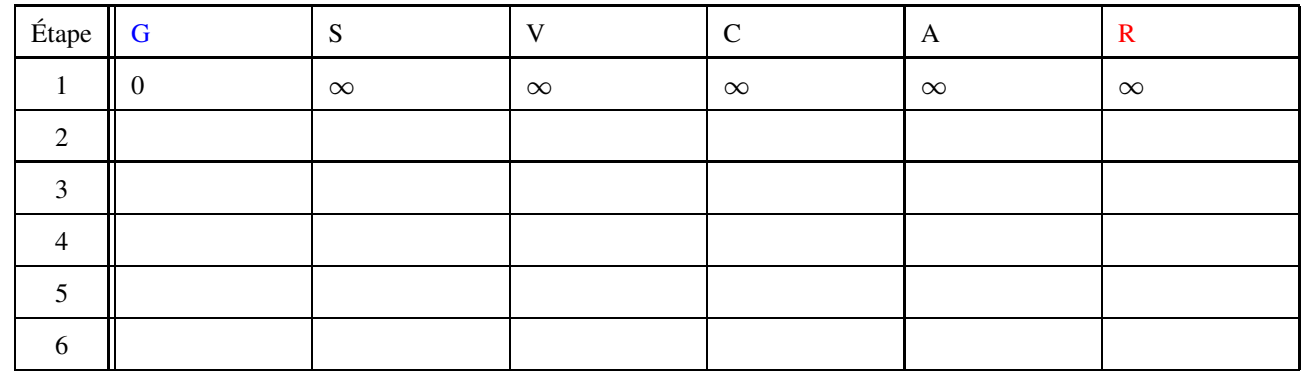

2. Les temps de parcours entre les manèges d'un parc d'attraction sont inscrits sur le graphe suivant :

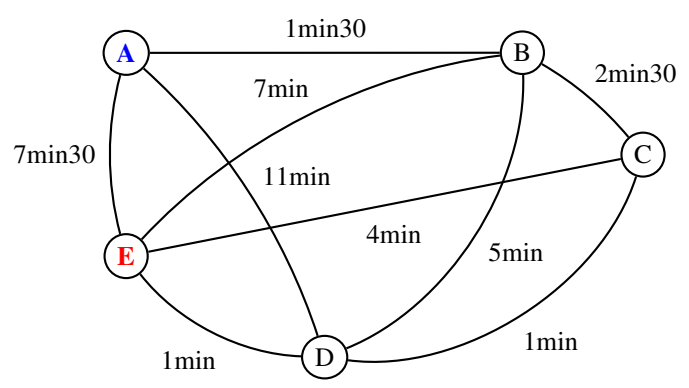

A l'aide de l'algorithme de Dijkstra déterminer la durée de parcours la plus courte allant de A à E.

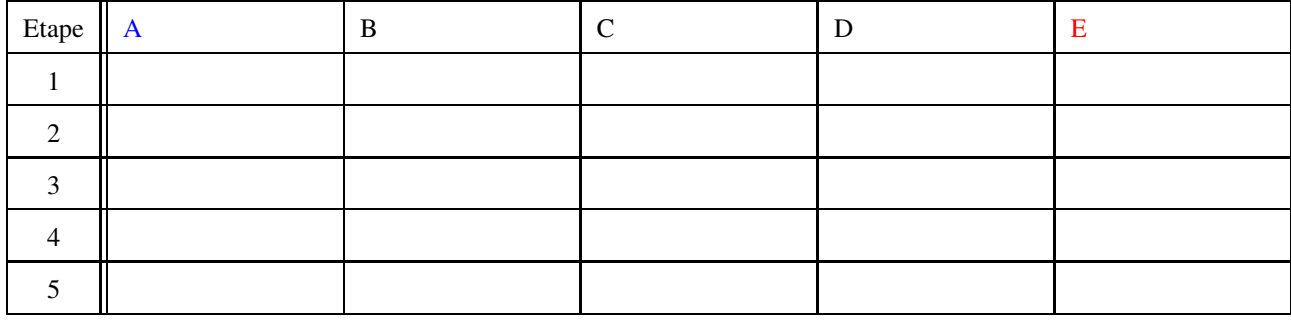

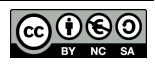